### JACOBIAN MATRIX AND DETERMINANT Revision C

By Tom Irvine Email: tom@vibrationdata.com

May 26, 2012

#### Introduction

The Jacobian of a function describes the orientation of a tangent plane to the function at a given point.

Consider a function F given by m real-valued component functions:

$$
y_1(x_1, ..., x_n), ..., y_m(x_1, ..., x_n)
$$

The Jacobian matrix J of F is

$$
\mathbf{J} = \begin{bmatrix} \frac{\partial \mathbf{y}_1}{\partial \mathbf{x}_1} & \cdots & \frac{\partial \mathbf{y}_1}{\partial \mathbf{x}_n} \\ \vdots & \ddots & \vdots \\ \frac{\partial \mathbf{y}_m}{\partial \mathbf{x}_1} & \cdots & \frac{\partial \mathbf{y}_m}{\partial \mathbf{x}_n} \end{bmatrix}
$$
(1)

### Example

Consider a single-degree-of-freedom system with the following differential equation.

$$
m\ddot{x} + c\dot{x} + kx = F(t)
$$
 (2)

$$
\ddot{x} + (c/m)\dot{x} + (k/m)x = (F/m)
$$
\n(3)

$$
\ddot{x} = -(c/m)\dot{x} - (k/m)x - (F/m)
$$
 (4)

Let

 $y = \dot{x}$  $\dot{y} = \ddot{x}$  The second-order equation is thus transformed into two first-order equations.

$$
\begin{bmatrix} y \\ \dot{y} \end{bmatrix} = \begin{bmatrix} 0 & 1 \\ -k/m & -c/m \end{bmatrix} \begin{bmatrix} x \\ \dot{x} \end{bmatrix}
$$
 (5)

The Jacobian is

$$
\mathbf{J} = \begin{bmatrix} 0 & 1 \\ -\mathbf{k/m} & -\mathbf{c/m} \end{bmatrix}
$$
 (6)

# **Other Applications**

The Jacobian is also used in geometrical transformation applications, as shown in Appendix A

### **Reference**

1. T. Irvine, The State Space Method for Solving Shock and Vibration Problems, Revision A, Vibrationdata, 2005.

# APPENDIX A

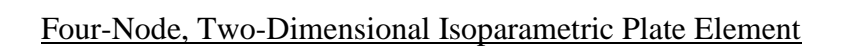

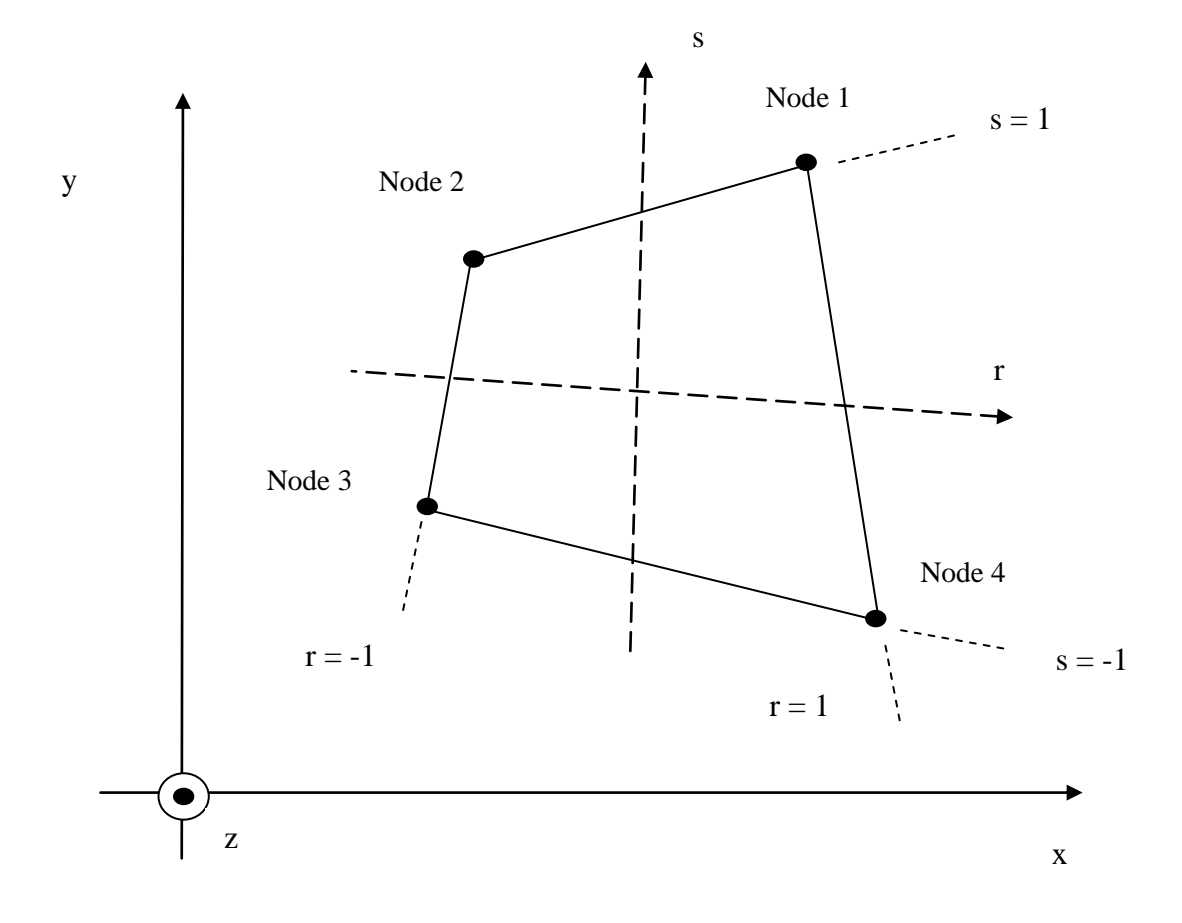

Figure A-1.

Note that

$$
-1 \le r \le +1
$$

$$
-1 \le s \le +1
$$

The coordinate interpolation is

$$
x = \frac{1}{4}(1+r)(1+s)x_1 + \frac{1}{4}(1-r)(1+s)x_2 + \frac{1}{4}(1-r)(1-s)x_3 + \frac{1}{4}(1+r)(1-s)x_4
$$
\n(A-1)

$$
y = \frac{1}{4}(1+r)(1+s)y_1 + \frac{1}{4}(1-r)(1+s)y_2 + \frac{1}{4}(1-r)(1-s)y_3 + \frac{1}{4}(1+r)(1-s)y_4
$$
\n(A-2)

$$
\frac{\partial x}{\partial r} = \frac{1}{4}(1+s)x_1 - \frac{1}{4}(1+s)x_2 - \frac{1}{4}(1-s)x_3 + \frac{1}{4}(1-s)x_4
$$
\n(A-3)

$$
\frac{\partial x}{\partial s} = \frac{1}{4}(1+r)x_1 + \frac{1}{4}(1-r)x_2 - \frac{1}{4}(1-r)x_3 - \frac{1}{4}(1+r)x_4
$$
\n(A-4)

$$
\frac{\partial y}{\partial r} = \frac{1}{4}(1+s)y_1 - \frac{1}{4}(1+s)y_2 - \frac{1}{4}(1-s)y_3 + \frac{1}{4}(1-s)y_4
$$
 (A-5)

$$
\frac{\partial y}{\partial s} = \frac{1}{4}(1+r)x_1 + \frac{1}{4}(1-r)x_2 - \frac{1}{4}(1-r)x_3 - \frac{1}{4}(1+r)x_4
$$
\n(A-6)

The transformation equation is

$$
\begin{bmatrix}\n\frac{\partial}{\partial r} \\
\frac{\partial}{\partial r}\n\end{bmatrix} = \begin{bmatrix}\n\frac{\partial x}{\partial r} & \frac{\partial y}{\partial r} \\
\frac{\partial x}{\partial s} & \frac{\partial y}{\partial s}\n\end{bmatrix} \begin{bmatrix}\n\frac{\partial}{\partial x} \\
\frac{\partial}{\partial y}\n\end{bmatrix}
$$
\n(A-7)

The Jacobian matrix J is

$$
J = \begin{bmatrix} \frac{\partial x}{\partial r} & \frac{\partial y}{\partial r} \\ \frac{\partial x}{\partial s} & \frac{\partial y}{\partial s} \end{bmatrix}
$$
 (A-8)

By substitution,

 $J =$ 

$$
J = \left[ \begin{array}{cc} [(1+s)x_1 - (1+s)x_2 - (1-s)x_3 + (1-s)x_4] / 4 & [(1+s)y_1 - (1+s)y_2 - (1-s)y_3 + (1-s)y_4] / 4 \\ \left[ (1+r)x_1 + (1-r)x_2 - (1-r)x_3 - (1+r)x_4 \right] / 4 & [(1+r)y_1 + (1-r)y_2 - (1-r)y_3 - (1+r)y_4] / 4 \end{array} \right]
$$

(A-9)

The inverse of the Jacobian is evaluated symbolically using the software tool wxMaxima 0.8.7.

Let

$$
\hat{\mathbf{J}} = \mathbf{J}^{-1} \tag{A-10}
$$

$$
\hat{J} = \frac{1}{\text{den}} \begin{bmatrix} (2r+2)y_4 + (2-2r)y_3 + (2r-2)y_2 + (-2r-2)y_1 & -[(2s-2)y_4 + (2-2s)y_3 + (2s+2)y_2 + (-2s-2)y_1] \\ -[(2s-2)x_4 + (2-2s)x_3 + (2s+2)x_2 + (-2s-2)x_1 & (2s-2)x_4 + (2-2s)x_3 + (2s+2)x_2 + (-2s-2)x_1 \end{bmatrix}
$$

(A-11)

den =  $((s-1) x3+(-s-r) x2+(r+1) x1) y4+((1-s) x4+(r-1) x2+(s-r) x1) y3$ +((s+r) x4+(1-r) x3+(-s-1) x1) y2+((-r-1) x4+(r-s) x3+(s+1) x2) y1

(A-12)

The wxMaxima format is

 $\hat{\mathbf{j}}_{11} =$ 

$$
((2^*r+2)^*y4+(2-2^*r)^*y3+(2^*r-2)^*y2+(-2^*r-2)^*y1)/(((s-1)^*x3+(-s-r)^*x2+(r+1)^*x1)^*y4+((1-s)^*x4+(r-1)^*x2+(s-r)^*x1)^*y3+((s+r)^*x4+(1-r)^*x3+(-s-1)^*x1)^*y2+((-r-1)^*x4+(r-s)^*x3+(s+1)^*x2)^*y1)
$$
\n(A-13)

 $\hat{J}_{12} =$ 

```
-((2*s-2)*y4+(2-2*s)*y3+(2*s+2)*y2+(-2*s-2)*y1)/(((s-1)*x3+(-s-r)*x2+(r+1)*x1)*y4+((1-s)*x4+(r-1)*x2+(s-
r)*x1)*y3+((s+r)*x4+(1-r)*x3+(-s-1)*x1)*y2+((-r-1)*x4+(r-s)*x3+(s+1)*x2)*y1)
```
(A-14)

 $\hat{J}_{21} =$ 

```
-(2*r+2)*x4+(2-2*r)*x3+(2*r-2)*x2+(-2*r-2)*x1)/(((s-1)*x3+(-s-r)*x2+(r+1)*x1)*y4+((1-s)*x4+(r-1)*x2+(s-1)*x2+(s-1)*x2+(s-1)*x2+(s-1)*x2+(s-1)*x2+(s-1)*x2+(s-1)*x2+(s-1)*x2+(s-1)*x2+(s-1)*x2+(s-1)*x2+(s-1)*x2+(s-1)*x2+(s-1)*x2+(s-1)*x2+(s-1)*x2+(s-1)*x2+(s-1)*x2+(s-1)*x2+(s-1)*x2+(s-1)*x2+(r)*x1)*y3+((s+r)*x4+(1-r)*x3+(-s-1)*x1)*y2+((-r-1)*x4+(r-s)*x3+(s+1)*x2)*y1)
```
(A-15)

 $\hat{J}_{22} =$ 

 $((2*s-2)*x4+(2-2*s)*x3+(2*s+2)*x2+(-2*s-2)*x1)/(((s-1)*x3+(-s-r)*x2+(r+1)*x1)*y4+((1-s)*x4+(r-1)*x2+(s-1)*x2+(s-1)*x2+(s-1)*x2+(s-1)*x2+(s-1)*x2+(s-1)*x2+(s-1)*x2+(s-1)*x2+(s-1)*x2+(s-1)*x2+(s-1)*x2+(s-1)*x2+(s-1)*x2+(s-1)*x2+(s-1)*x2+(s-1)*x2+(s-1)*x2+(s-1)*x2+(s-1)*x2+(s-1)*x2+(s-1)*x2$ r)\*x1)\*y3+((s+r)\*x4+(1-r)\*x3+(-s-1)\*x1)\*y2+((-r-1)\*x4+(r-s)\*x3+(s+1)\*x2)\*y1)

(A-16)

The inverse Jacobian at each of the four nodes is

 $\hat{J}_1 =$ 

$$
\frac{1}{(x_2 - x_1)y_4 + (x_1 - x_4)y_2 + (x_4 - x_2)y_1} \begin{bmatrix} -(2y_4 - 2y_1) & 2y_2 - 2y_1 \ 2x_4 - 2x_1 & -(2x_2 - 2x_1) \end{bmatrix}
$$
\n(A-17)

 $\hat{J}_2 =$ 

$$
\frac{1}{(x_2 - x_1)y_3 + (x_1 - x_3)y_2 + (x_3 - x_2)y_1} \begin{bmatrix} -(2y_4 - 2y_1) & 2y_2 - 2y_1 \ 2x_4 - 2x_1 & -(2x_2 - 2x_1) \end{bmatrix}
$$
\n(A-18)

 $\hat{J}_3 =$ 

$$
\frac{1}{(x_3 - x_2)y_4 + (x_2 - x_4)y_3 + (x_4 - x_3)y_2} \left[ \begin{array}{cc} -(2y_3 - 2y_2) & -(2y_4 - 2y_3) \\ 2x_3 - 2x_2 & 2x_4 - 2x_3 \end{array} \right]
$$

(A-19)

 $\hat{J}_4 =$ 

$$
\frac{1}{(x_3 - x_1)y_4 + (x_1 - x_4)y_3 + (x_4 - x_3)y_1} \left[ \begin{array}{cc} -(2y_4 - 2y_1) & -(2y_4 - 2y_3) \\ 2x_4 - 2x_1 & 2x_4 - 2x_3 \end{array} \right]
$$

(A-20)

Note that the Jacobian and its inverse should be evaluated at each node. Furthermore, at node i,

$$
\begin{bmatrix} \frac{\partial}{\partial x} \\ \frac{\partial}{\partial y} \end{bmatrix} = J_i^{-1} \begin{bmatrix} \frac{\partial}{\partial r} \\ \frac{\partial}{\partial s} \end{bmatrix}, \text{ at } r = r_i \text{ and } s = s_j
$$

(A-21)

The determinant of the Jacobian is found via wxMaxima.

 $a(r,s) := ((1+s)*x1-(1+s)*x2+(- (1-s))*x3+(1-s)*x4)/4;$  $b(r,s) := ((1+s)*y1-(1+s)*y2+(-(1-s))*y3+(1-s)*y4)/4;$  $c(r,s):=((1+r)*x1+(1-r)*x2+(-(1-r))*x3+(-(1+r))*x4)/4;$  $d(r,s):=((1+r)*y1+(1-r)*y2+(-(1-r))*y3+(-(1+r)*y4)/4;$ ratsimp(determinant(matrix( $[a(r,s),b(r,s)]$ , $[c(r,s),d(r,s)]$ )));

(A-22)

 $det J =$ 

```
-(((s-1)*x3+(-s-r)*x2+(r+1)*x1)*y4+((1-s)*x4+(r-1)*x2+(s-r)*x1)*y3+((s+r)*x4+(1-r)*x3+(-s-1)*x1)*y2+((-r-1)*x4+(r-s)*x3+(s+1)*x2)*y1)/8(A-23)
```
Equation (A-23) is left in wxMaxima format because it is convenient to copy and paste into Matlab.

Other useful wxMaxima commands:

 $J(r,s):=matrix([a(r,s),b(r,s)],[c(r,s),d(r,s)]);$ 

 $detJ(r,s):=ratsimp(determinant(matrix([a(r,s),b(r,s)],[c(r,s),d(r,s)])))$ ;

 $Jinv(r,s):=invert(matrix([a(r,s),b(r,s)],[c(r,s),d(r,s)]));$